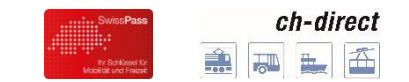

# **Preisberechnung DV für Fortgeschrittene**

**22.01.2018** Reto Steiner / Florin Bircher

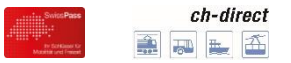

## **Inhalt und Ziele**

### Grundlagen der Preisbildung im DV

- Kilometer- oder Preisanstoss
- Grundpreis und Mindestdistanz bzw. Mindestpreis
- Aufbau der Preistabelle T600
- Klassenspanne und Retourrabatt
- Zonen
- Rundung
- TAMA Basistarif 1
- $-$  Ertragswirkung einer TAMA

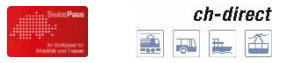

# **Grundlagen der Preisbildung im DV**

#### **Der Basistarif 1**

#### **Tarif 604.0 Ziffer 4**

Die Preise 1. Klasse ---> und 2. Klasse <---> werden vom aufgerundeten Grundpreis (2. Klasse --->) abgeleitet.

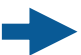

**Preise mit einer EDV-gemässen Formel rechenbar sein** 

Vom Basistarif 1 abhängig sind u.a. folgende Angebote (sofern sich die TU am entsprechenden DV-Tarif beteiligt):

- Mehrfahrtenkarten DV (Tarif 652)
- Gruppenbillette DV (Tarif 660)
- RailAway

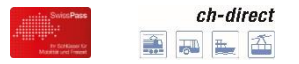

# **Grundlagen der Preisbildung im DV**

#### **Warum benötigen TU ein eigenes Preisschema im Basistarif 1?**

#### **Kilometer- oder Preisanstoss**

Basis bildet immer der Preis 2. Klasse einfach des Basistarifs 1. Alle anderen Preise werden abgeleitet.

#### **1. Klasse (Klassenspanne)**

- Normale Klassenspanne 1.75 (Basistarif 1), resp. 1.70 (Basistarif 2)
- CGN Genfersee z.B. 1.40 auf Grund der Zahlungsbereitschaft Frankreich
- Individuelle Klassenspanne neu mit NOVA

#### **Retourrabatt**

- Diverse Seilbahnen tarifieren mit einem Retourrabatt

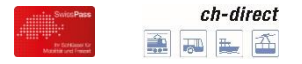

# **Grundlagen der Preisbildung im DV**

#### **Der Tarif 604.0 - Sammlung der Parameterangaben**

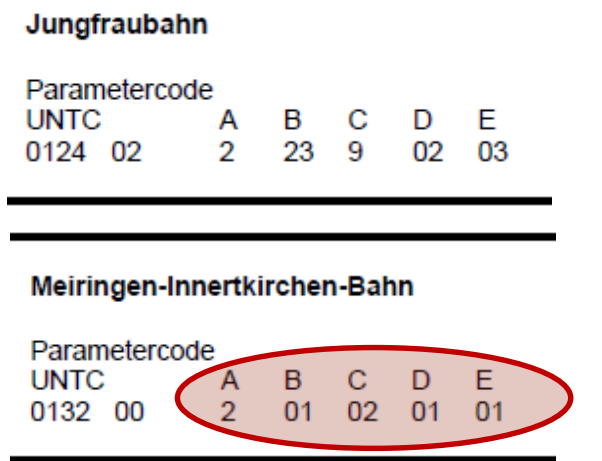

#### **UNTC** Unternehmenscode

- **A** Preisbildung (Km- oder Preisanstoss)
- **B** Grundpreis und Mindestdistanz bzw. Mindestpreis
- **C** Klassenspanne und Retourrabatt
- **D** Zonen
- **E** Rundung

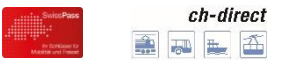

### **Kilometer- oder Preisanstoss**

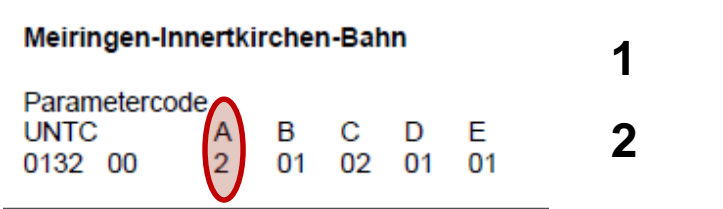

- **1** Kilometeranstoss
- **2** Preisanstoss

- TU mit Verkehr von nationaler Bedeutung müssen im Quell-, Ziel- und Transitverkehr den Kilometeranstoss anwenden. Über Ausnahmen und in Zweifelsfällen entscheidet das BAV (Ue510 Ziffer 7.2).
- (fast) alle Busse sind im Preisanstoss Ausnahme z.B. AAGU, PAG/RA, BDWM/Autowm, TRN/Auto, RBL
- Bahnen mit Preisanstoss: MGB, AB-tb, DB

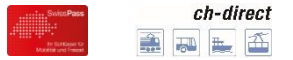

### **Grundpreis und Mindestdistanz bzw. Mindestpreis**

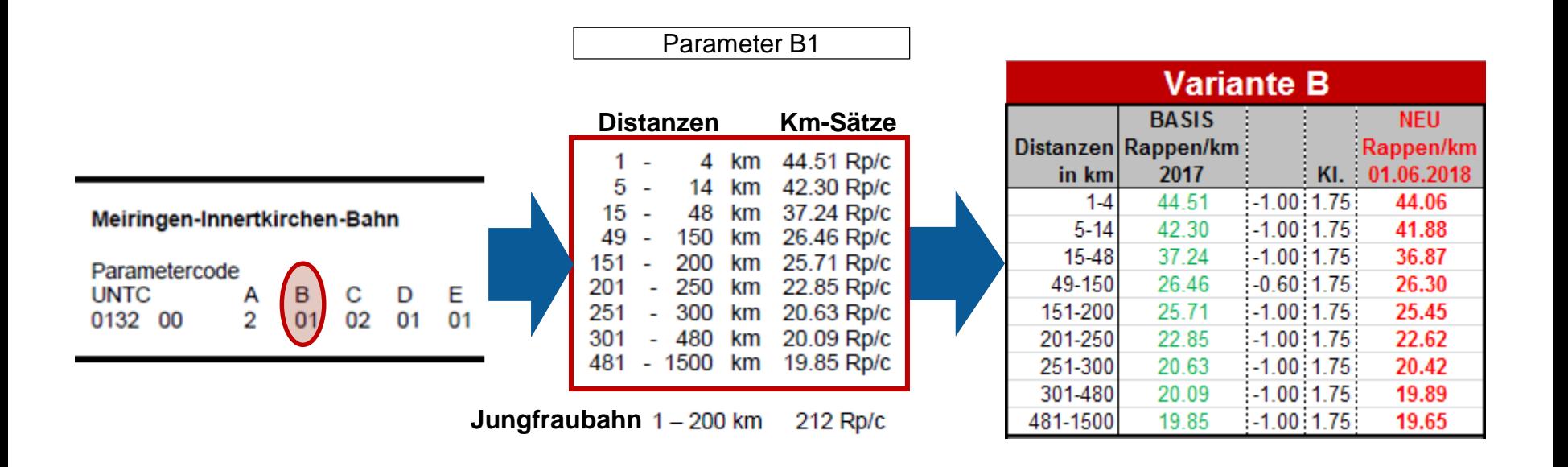

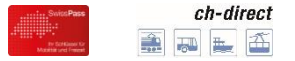

### **Aufbau der Preistabelle T600 (1)**

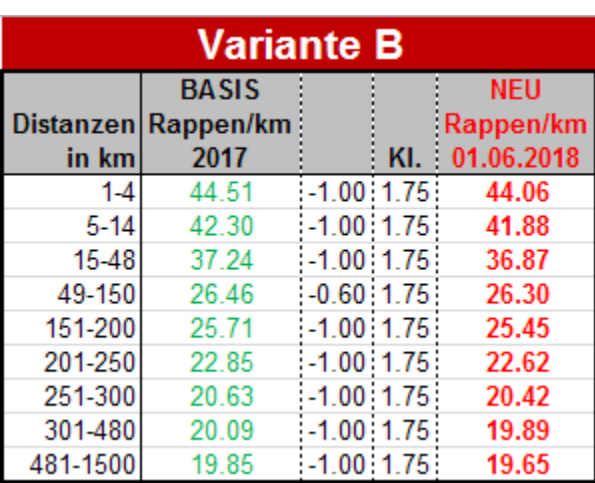

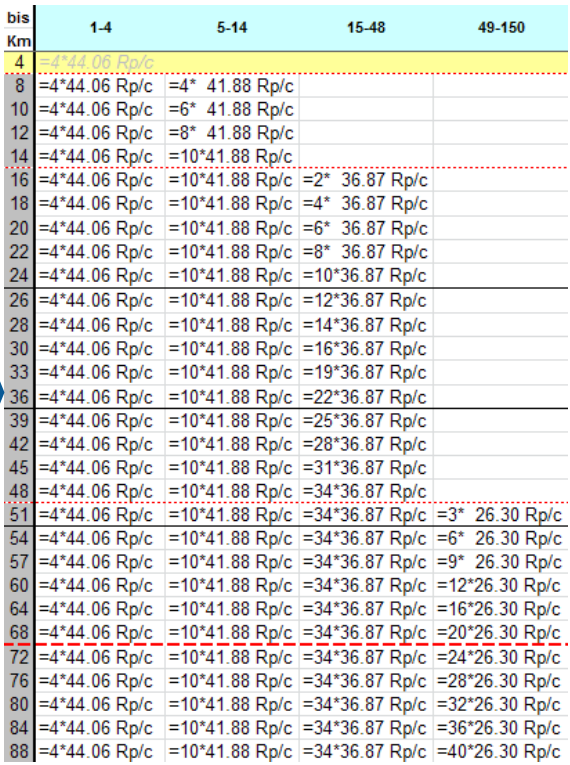

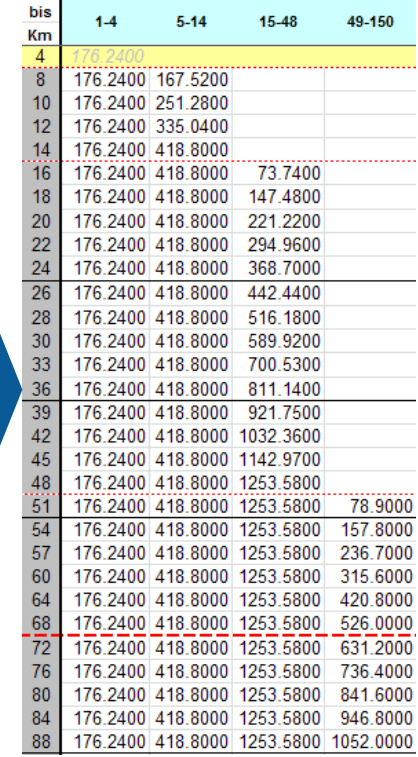

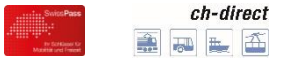

### **Aufbau der Preistabelle T600 (2)**

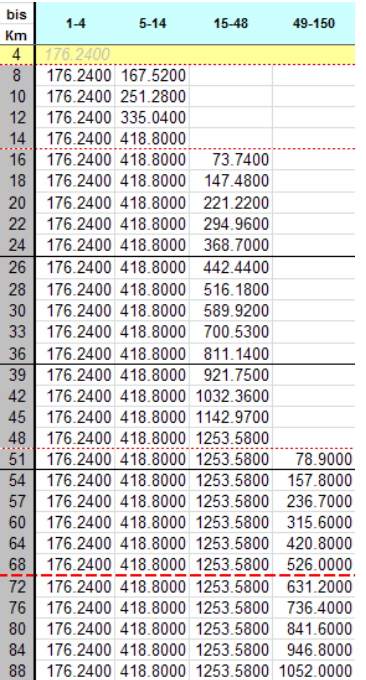

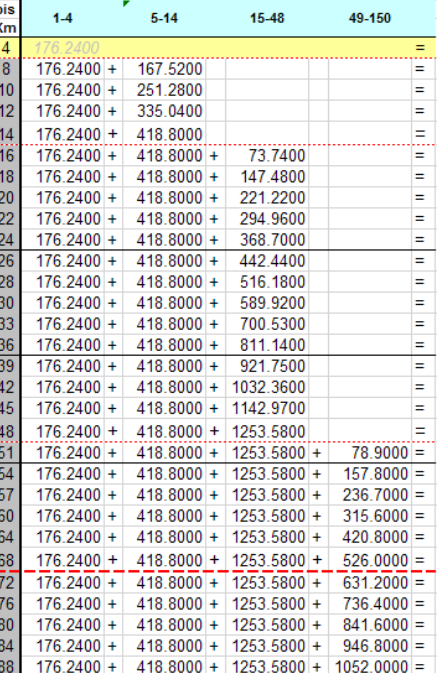

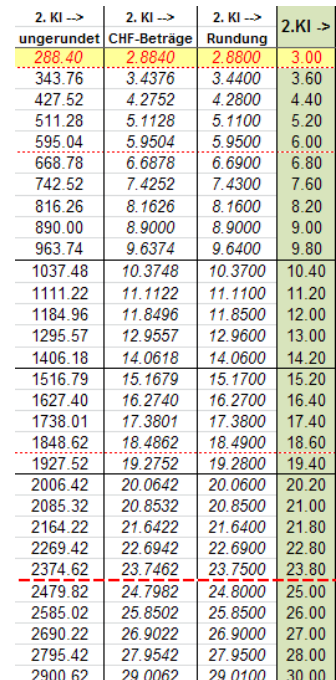

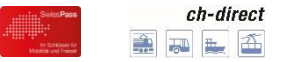

### **Rundung Basistarif 1**

- Die vierte Stelle nach Komma wird abgeschnitten (Fr 23.0458 = Fr 23.045)
- Die dritte Stelle nach Komma wird kaufmännisch gerundet
	- < 5 wird abgerundet
	- $-$  ≥ 5 wird aufgerundet (Fr 23.045 = Fr 23.05 / Fr 23.044 = Fr 23.04)

**Lediglich für die erste und zweite Stelle nach dem Komma kommt die Rundungsregel gemäss Parameter E zum Einsatz.**

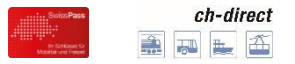

### **Klassenspanne und Retourrabatt**

#### Meiringen-Innertkirchen-Bahn

Parametercode  $\begin{bmatrix} B & C \\ 01 & 02 \end{bmatrix}$ **UNTC** E  $\overline{2}$ 0132 00 01

### **Klassenspanne** variiert bei

- TU nur 2.  $Kl = 100$
- $-CGN = 140$
- $BLS-brs/ths = 165$
- $-SGV = 150$
- $DB = 160$

#### **Retourrabatt** variiert stark

- distanzabhängig zunehmend
- oder einer der folgenden Werte: 128-140-155-160-165-170-180-185

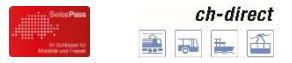

### **Zonen**

#### Meiringen-Innertkirchen-Bahn

Parametercode  $\begin{bmatrix} A & B & C & D \\ 2 & 01 & 02 & 01 \end{bmatrix}$ **UNTC** E 0132 00  $01$ 

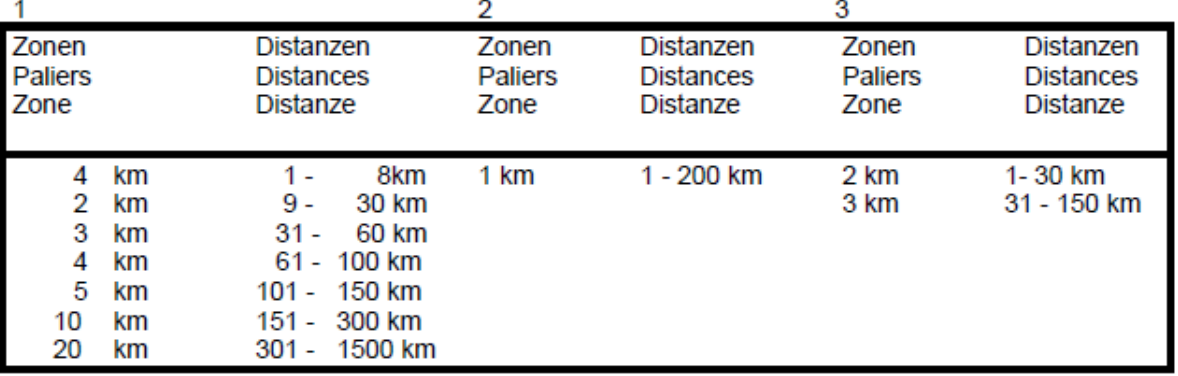

#### **21 CGN**

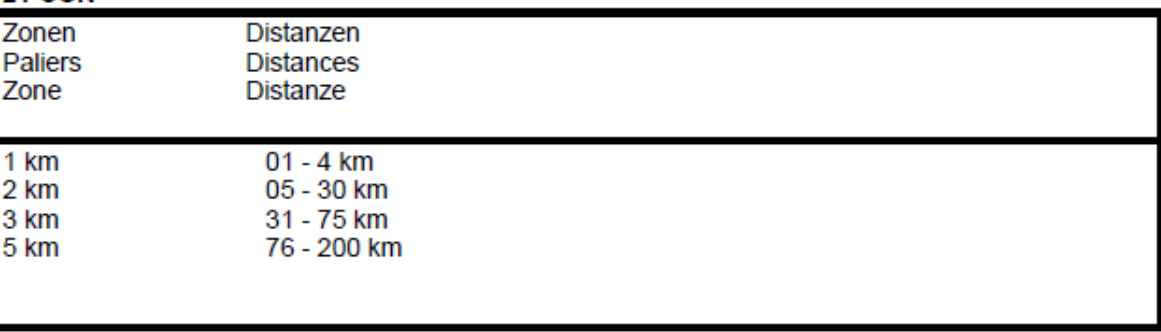

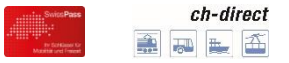

# **Rundung (1)**

Meiringen-Innertkirchen-Bahn

Jungfraubahn

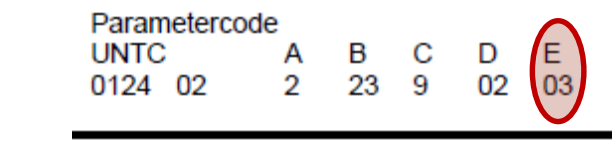

#### **Allgemein**

Parametercode

**UNTC** 

0132 00

Die Fahrpreise (Franken) werden auf den letzten km der betreffenden Zone berechnet und wie folgt gerundet:

- Bruchteile von Rappen:

A B C<br>2 01 02

D

 $01$ 

E.

- 3. Stelle nach dem Komma 4 oder kleiner = abrunden
- 3. Stelle nach dem Komma 5 oder grösser = aufrunden

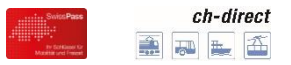

# **Rundung (2)**

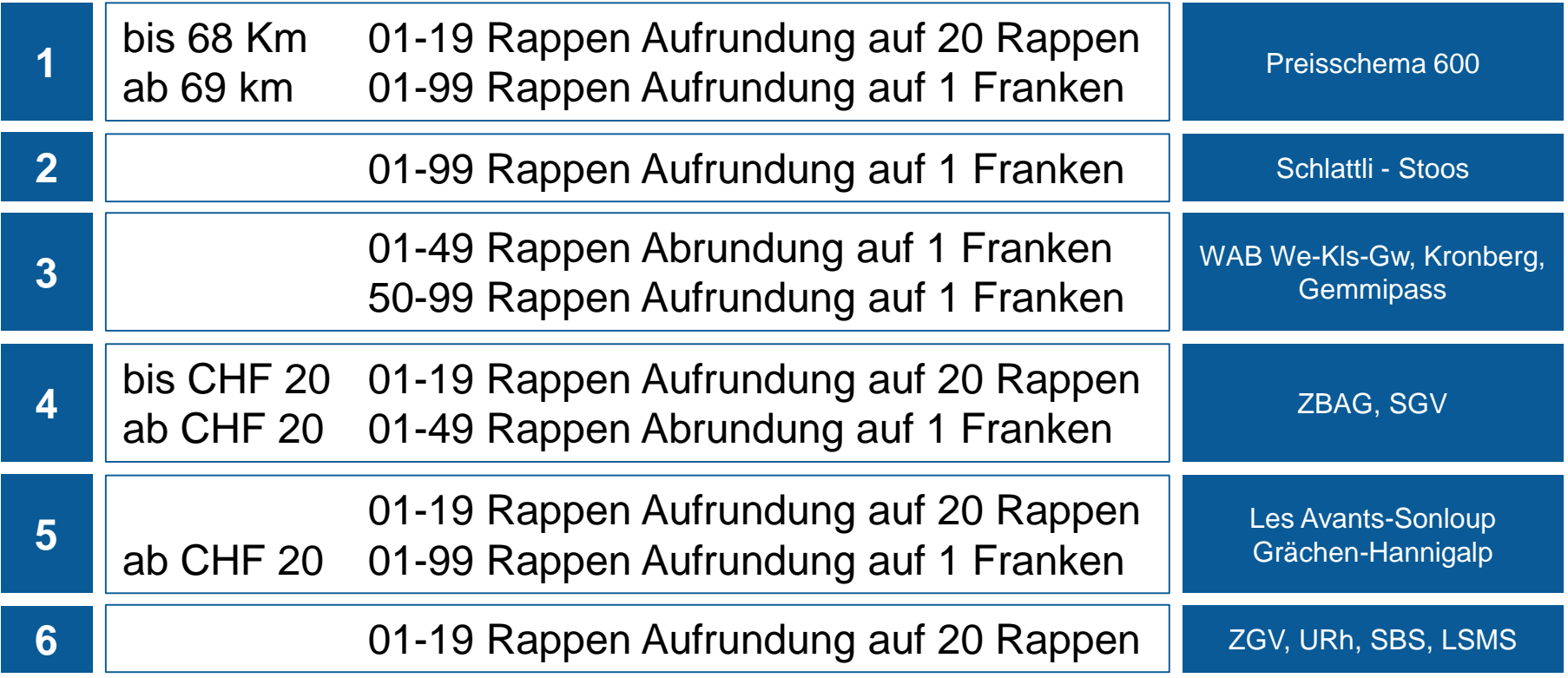

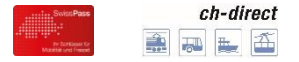

# **TAMA Basistarif 1 (1)**

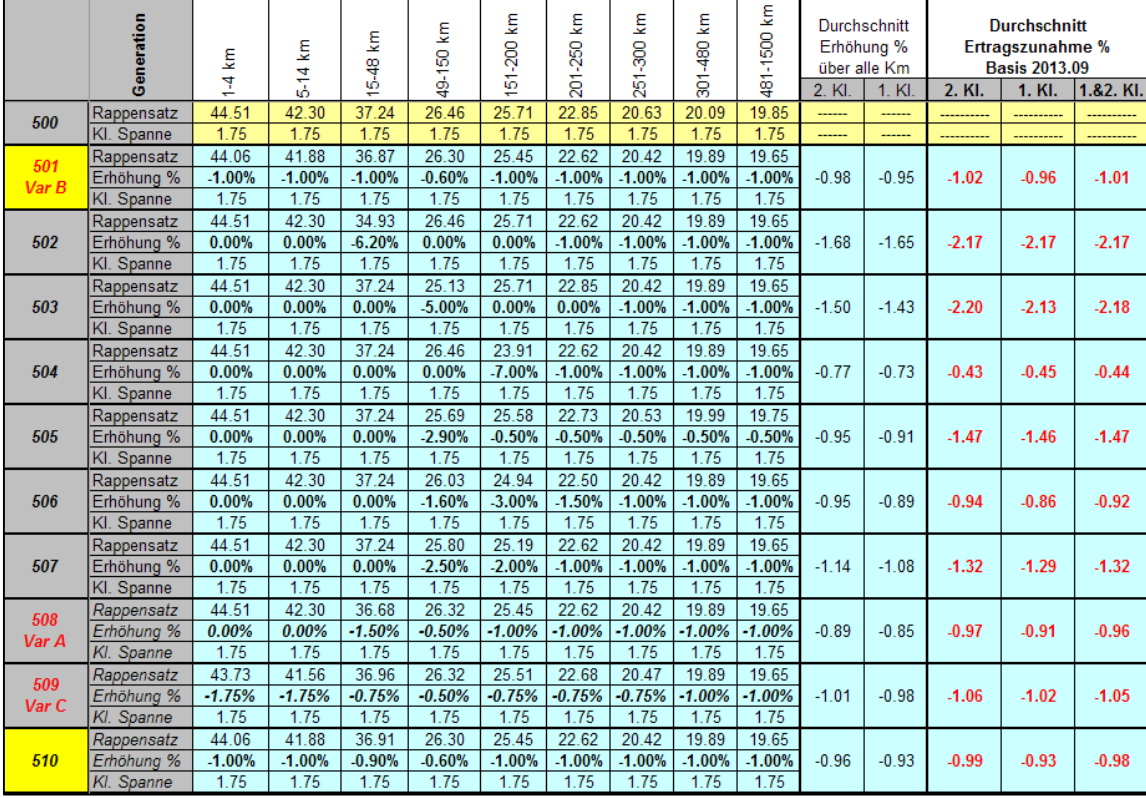

Generierung von Varianten um die gewünschte Ertragswirkung zu erzielen

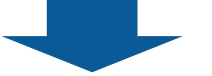

Gewichtet ist die Ertragswirkung je nach Absatz pro Distanz sehr unterschiedlich

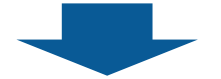

Die Kommunikation der Ertragswirkung im DV ist bisher immer gewichtet erfolgt.

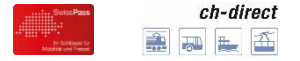

# **TAMA Basistarif 1 (2)**

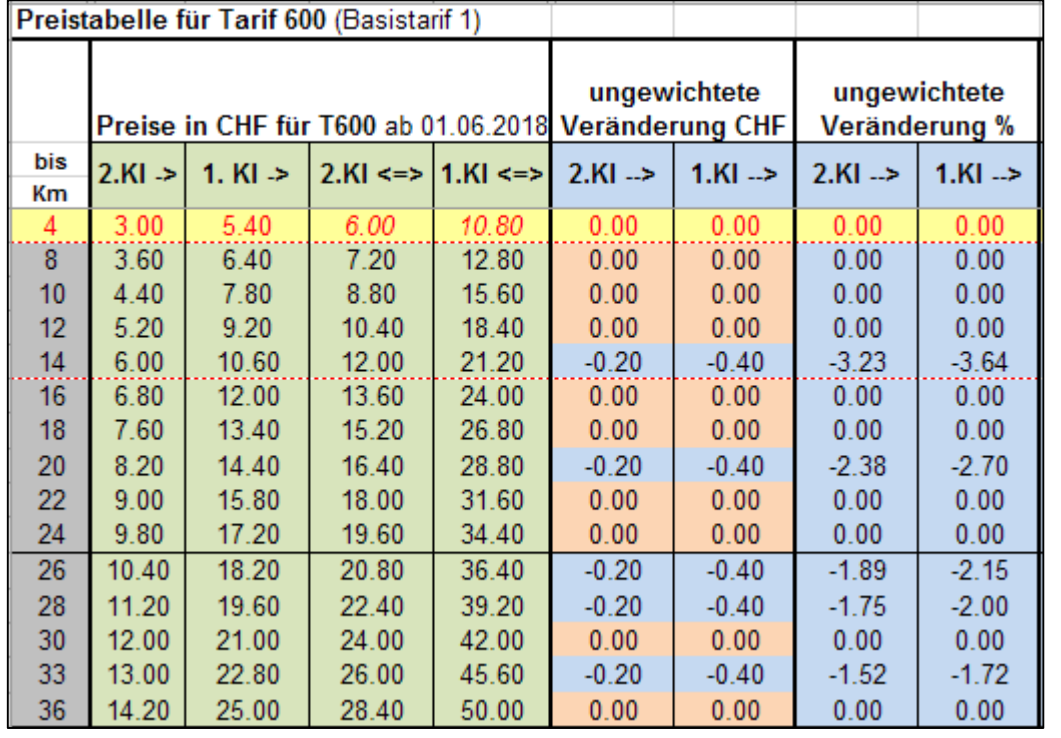

Keine Reaktion der Preistabelle auf Grund der Rundungsregel bei geringen Veränderungen der Rappensätze.

V.a. ab 69 Tkm ein Problem -> Rundung auf 1 Franken.

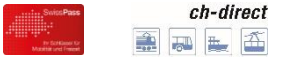

## **TAMA Basistarif 1 (3)**

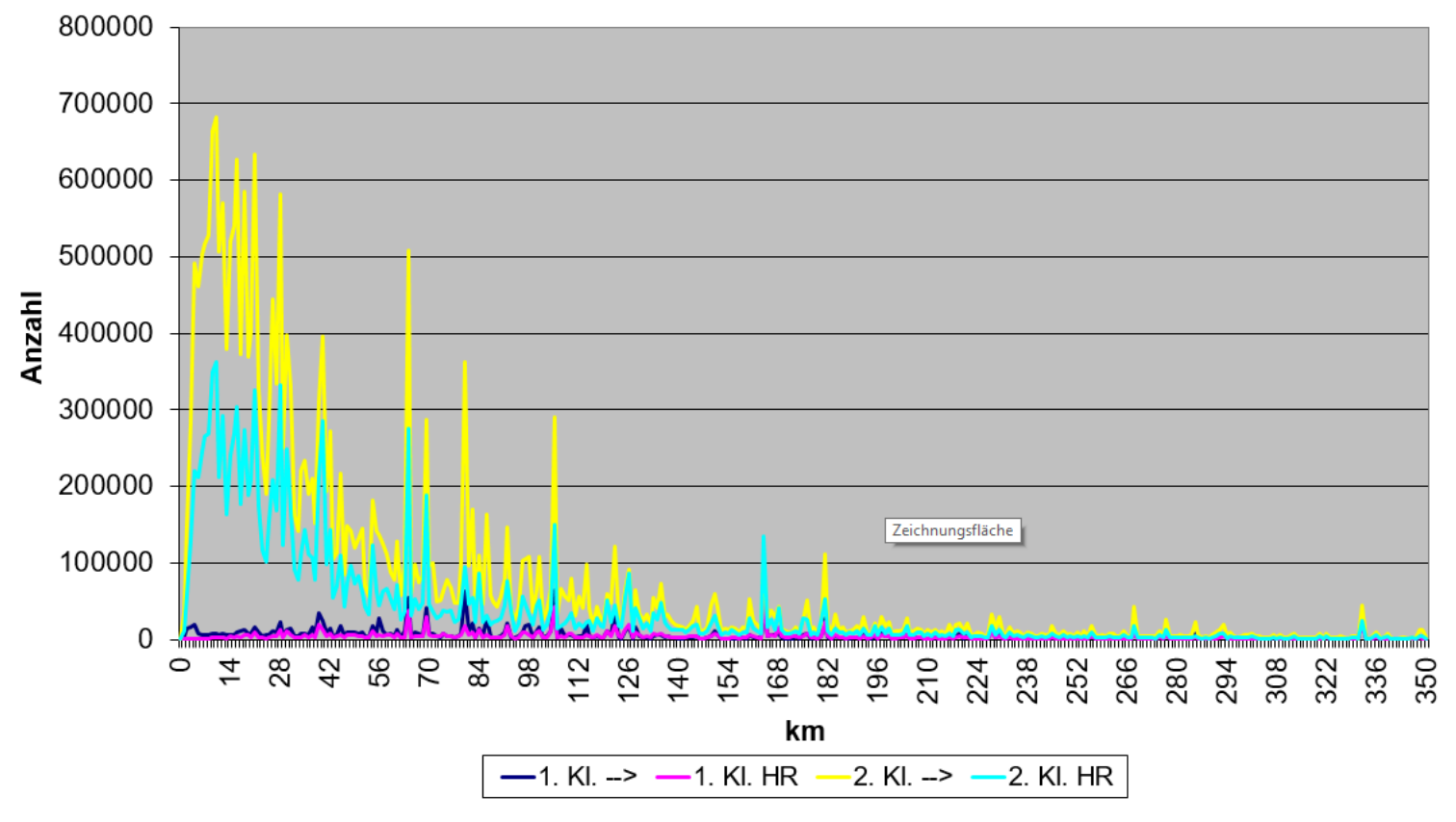

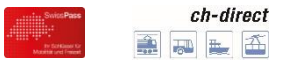

# **Ertragswirkung einer TAMA (1)**

### **Schwierigkeiten bei der Berechnung der Ertragswirkung einer TAMA**

#### **Interner Verkehr**

Interner Verkehr hier im Sinne, dass dieser Verkehr nicht über Prisma1/NOVA abgerechnet wird.

*Beispiel:*

*PostAuto rechnet ein Billett Visp-Saas Fee selber ab. Der Ertrag erscheint nicht im POR-Inticket.*

Anteile vom Basistarif 1 abhängig 2016:

- ca. 850 Mio. CHF über Prisma abgerechnet
- ca. 200 Mio. CHF interner Verkehr mit Parameter B1 (Preisschema T600)
- ca. 200 Mio. CHF interner Verkehr mit eigenem Preisschema

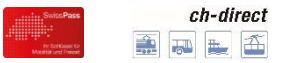

# **Ertragswirkung einer TAMA (2)**

### **Schwierigkeiten bei der Berechnung der Ertragswirkung einer TAMA**

#### **Vielfalt des Artikelsortiments**

Die Gewichtung erfolgte bisher mit  $RT1 = 1'341$  Artikel  $BT2 = 179$  Artikel

#### **Sockelpreiswirkung**

Die Wirkung der Sockelpreises kann faktisch nicht berechnet werden, da vermutlich nur ein sehr geringer Anteil der Sockelpreise über Prisma1/NOVA abgerechnet wird.

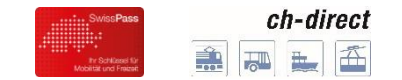

# **Danke für die Aufmerksamkeit!**

49.00 08.00

'sam!